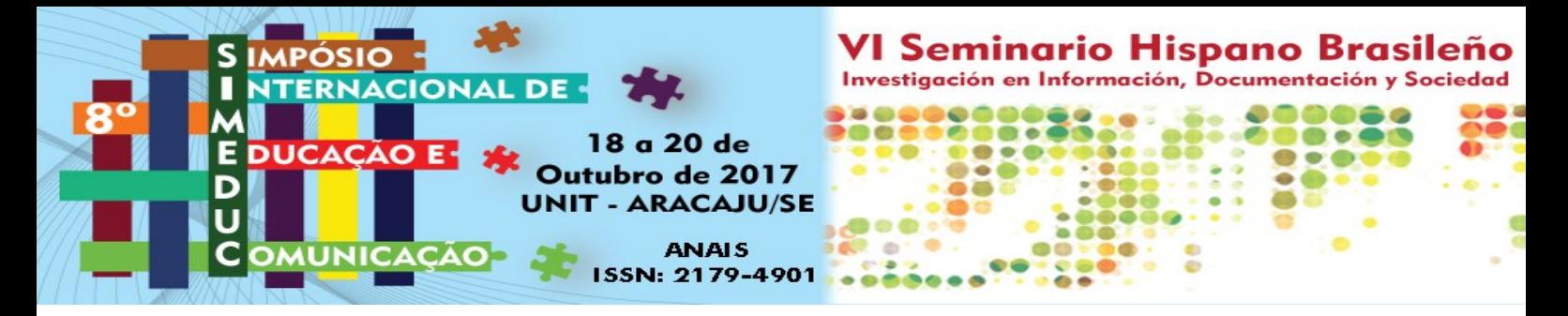

# **Propuesta de catalogación automatizada de encuadernaciones en la Real Academia de Bellas Artes de San Fernando: un caso real**

# **Proposal of automated cataloging of bookbinding at the Royal Academy of Fine Arts of San Fernando: a real case**

Yohana Yessica FLORES HERNÁNDEZ<sup>1</sup> Antonio CARPALLO BAUTISTA<sup>2</sup> Adelina CLAUSÓ GARCÍA<sup>3</sup>

#### **RESUMEN**

El presente estudio quiere dar a conocer la propuesta de catalogación automatizada para la colección de encuadernaciones de la Real Academia de Bellas Artes de San Fernando**<sup>4</sup>** . El trabajo se inicia con una introducción sobre lo que es el formato MARC21, seguido de los objetivos previstos como es la creación de una ficha de descripción para encuadernaciones artísticas y su adaptación al citado formato codificado. A continuación se indica la metodología utilizada, basada en una primera ficha descriptiva desarrollada en 2001, la cual se ha ido adaptando para utilizarla en el Catálogo Colectivo de Encuadernaciones Artísticas (CCEA) iniciado en 2006, y finalmente se ha desarrollado esta propuesta de ficha codificada, con las etiquetas del MARC21, para la descripción de encuadernaciones.

Una vez elaborado el contenido de cada etiqueta, indicadores y códigos de subcampo, el trabajo finaliza con un ejemplo de ficha de descripción de una encuadernación sin codificar y otra codificada.

**PALABRAS CLAVE:** Encuadernación / catalogación automatizada / descripción bibliográfica

### **ABSTRACT**

1

The present study wants to announce the proposal of automated cataloging for the bookbinding collection of the Royal Academy of Fine Arts of San Fernando. The work begins with an introduction on what is the MARC21 format, followed by the expected objectives such as the creation of a description card for artistic bindings and their adaptation to the aforementioned codified format. The methodology used is based on a first description sheet developed in 2001, which has been adapted for use in the Collective Catalog of Artistic Binding (CCEA), which was started in 2006, and finally, with MARC21 labels, for the description of bindings.

Once the contents of each label, indicators and subfield codes have been developed, the work ends with an example of a description file of an uncoded and one coded binding. **KEYWORDS:** Automated Binding / Cataloging / Bibliographic Description

<sup>&</sup>lt;sup>1</sup> Universidad Complutense de Madrid-Grupo Bibliopegia; email:  $\frac{amox \tan(\partial g)}{amox \tan(\partial g)}$ .com

<sup>&</sup>lt;sup>2</sup> Universidad Complutense de Madrid-Grupo Bibliopegia; email: <u>acarpall@ucm.es</u>

<sup>&</sup>lt;sup>3</sup> Universidad Complutense de Madrid-Grupo Bibliopegia; email[: aclauso@ucm.es](mailto:aclauso@ucm.es)

<sup>4</sup> Este trabajo forma parte de la investigaciones realizada dentro del Proyecto de Investigación Santander–Complutense 2016-2017 titulado "Las encuadernaciones de la Real Academia de Bellas Artes de San Fernando: estudio, digitalización, identificación y difusión" (PR26/16-20257).

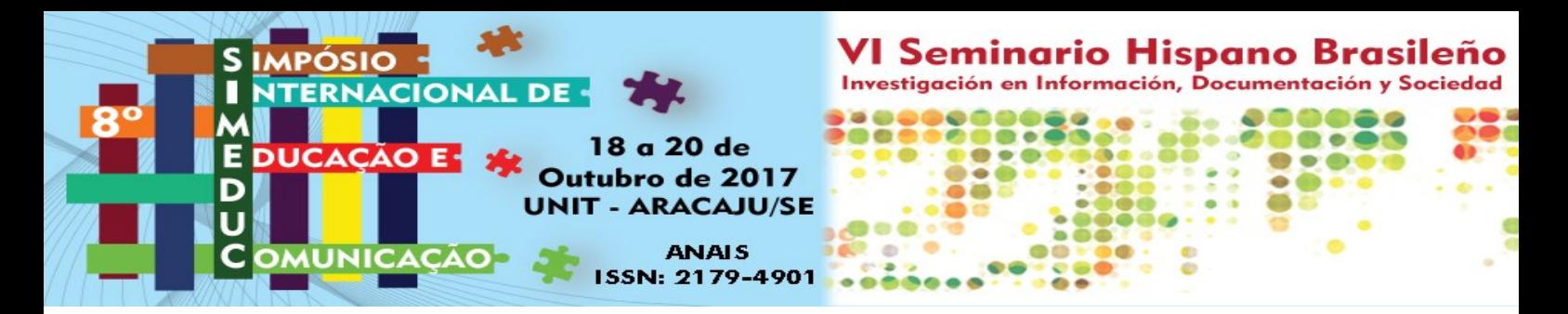

## **1 Introducción**

La descripción y catalogación de las encuadernaciones a lo largo de los siglos ha sido escasa en bibliotecas, archivos, museos y catálogos de exposiciones, pero aceptable en los centros y talleres de restauración, donde necesitaban de numerosos datos sobre la encuadernación, la mayoría sin interés para el simple usuario de un catálogo o visitante de una exposición.

Las bibliotecas y archivos normalmente organizan sus fondos y colecciones desde el punto de vista del contenido informativo de los documentos, pero en ocasiones el aspecto externo de las obras es más importante que el contenido interior. Cuando se produce este hecho se pude valorar la necesidad de organizar el fondo partiendo de un análisis formal del recubrimiento externo de la obra, para lo cual es necesario disponer de alguna herramienta que nos permita describir, de una forma sencilla y normalizada, la encuadernación, realizando así un análisis documental completo, analizando tanto los aspectos externos como los internos de la obra y ofreciendo a los usuarios una descripción bibliográfica íntegra de los documentos y adjuntarla a la ficha descriptiva del documento,

La ficha descriptiva de la encuadernación debe estar normalizada, es decir que esté sujeta a unas pautas de descripción, y estructurada, que haga accesible a los usuarios, las informaciones y los datos de las encuadernaciones en las exposiciones temporales y permanentes y en sus catálogos. En muchas ocasiones las descripciones de los catálogos son demasiado complejas desde el punto de vista de su estructura y del vocabulario especializado utilizado.

Con estas reflexiones sobre la descripción bibliográfica, la organización interna de los fondos documentales en archivos y bibliotecas y en las exposiciones y sus catálogos, se justifica la importancia de que la comunidad científica disponga de una herramienta de descripción de encuadernaciones y pensando en la difusión vía internet, que esa descripción sea mediante un formato legible por ordenador.

Por esa razón este estudio propone una descripción de las encuadernaciones por medio del formato MARC21.

La automatización de los catálogos de las bibliotecas, archivos y museos requiere una serie de trabajos anteriores, y el primero de todos es estructurar los datos que después se van a introducir en las bases de datos, siendo necesario que los elementos de un registro sean codificados de una manera especial favoreciendo así el intercambio entre centros que utilicen el mismo sistema de codificación.

Uno de los formatos más extendidos en el ámbito bibliotecario es el formato MARC, creado por la Library of Congress de Estados Unidos en la década de los sesenta, comenzando como un proyecto piloto en 1966 para la automatización de los procesos técnicos de la catalogación, denominándolo MARC (Machine Readable Cataloguing).

El actual formato MARC21 permite la catalogación y recuperación de registros de diferentes materiales como libros, publicaciones seriadas, recursos electrónicos, música, mapas, entre otros, pero no tiene contemplado la catalogación y recuperación de registros de encuadernaciones, algo que desde nuestro punto de vista, debía ser revisado ya que una encuadernación artística puede ser tan o más relevante que el contenido de la obra. También se puede dar el caso de que la biblioteca disponga de una colección de tapas de

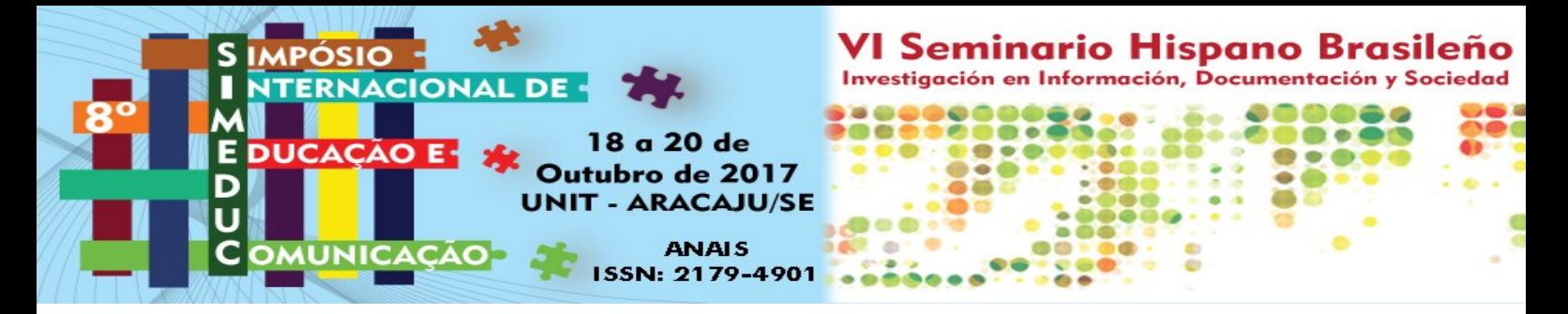

encuadernaciones sin posibilidad de tenerlas descritas, de una forma normalizada, y accesibles a los usuarios.

## **2 Objetivos**

El objetivo principal de este trabajo, basado en áreas de descripción, elementos y campos, y en las etiquetas del MARC21, es la confección de una propuesta de codificación para la descripción de las encuadernaciones artísticas en la biblioteca de la Real Academia de Bellas Artes de San Fernando de Madrid, posibilitando el intercambio de registros entre instituciones, como sucede con otro tipo de soportes como mapas, fotografías, partituras, etc.

## **3 Metodología**

-

Lo primero y más necesario era la elaboración de una ficha descriptiva exhaustiva, estructurada y normalizada, algo que ya elaboramos en 2001 como parte de la tesis doctoral de Antonio Carpallo Bautista, titulada *Análisis documental de la encuadernación española*, defendida en julio de 2001 en la Universidad Complutense de Madrid. Al siguiente año, en 2002, la Asociación para el Fomento de la Encuadernación de Arte (AFEDA), ya desaparecida, publicó gran parte de la tesis doctoral en la obra *Análisis documental de la encuadernación española*: *repertorio bibliográfico, tesauro, ficha descriptiva*, incluyendo, como indica el subtítulo, una ficha de descripción de la encuadernación, con toda su normativa, y que después ha sido utilizada en posteriores investigaciones sobre análisis y estudio de encuadernaciones<sup>5</sup> tanto en España como en Latinoamérica.

Nuestra propuesta de formato MARC21 se basa en una zona de datos, en la que se recoge el contenido del registro de la encuadernación compuesta por campos de longitud variable, donde se indican los datos propiamente descriptivos, es decir contiene los puntos de acceso principales y secundarios, la descripción de la encuadernación (materiales, técnicas constructivas, técnicas decorativas –estructura, técnicas decorativas y utensilios-, y estado de

<sup>5</sup> Tesis doctoral de Elvira-Julieta Miguélez González titulada *La encuadernación artística de la Biblioteca Histórica de la Universidad de Salamanca: estilos y técnicas*, defendida en 2008 en la Universidad de Salamanca.

Tesis doctoral de Juan Bautista Massó Valdés titulada *Análisis documental de las encuadernaciones artísticas del siglo XIX de la biblioteca de la Real Academia de la Historia*, defendida en 2015 en la Universidad Complutense de Madrid.

Tesis doctoral de Lourdes Viñuela Reinoso *titulada La Biblioteca de Fernando Fernández de Velasco. Palacio de Soñanes,* defendida en 2015 en la Universidad Complutense de Madrid.

Tesis doctoral de Yohana Yessica Flores Hernández titulada *Estudio, catalogación y digitalización de las encuadernaciones artísticas de la Real Academia de Bellas Artes de San Fernando, defendida en 2016*  Universidad Complutense de Madrid.

Además se han presentado más de una docena de Trabajos Fin de Máster y Fin de Grado que han utilizado la ficha descriptiva de encuadernaciones artísticas, analizando y estudiando las encuadernaciones de centros como la Real Academia de Bellas Artes de San Fernando, sobre la que trata el presente trabajo, la Real Academia de la Historia, la Biblioteca Histórica de la Universidad Complutense de Madrid, la Casa Velázquez, el Palacio de Liria, la Biblioteca Histórica de la Universidad de Zaragoza, la Catedral de Valencia, la Biblioteca Histórica de la Universidad de Valencia, entre otros.

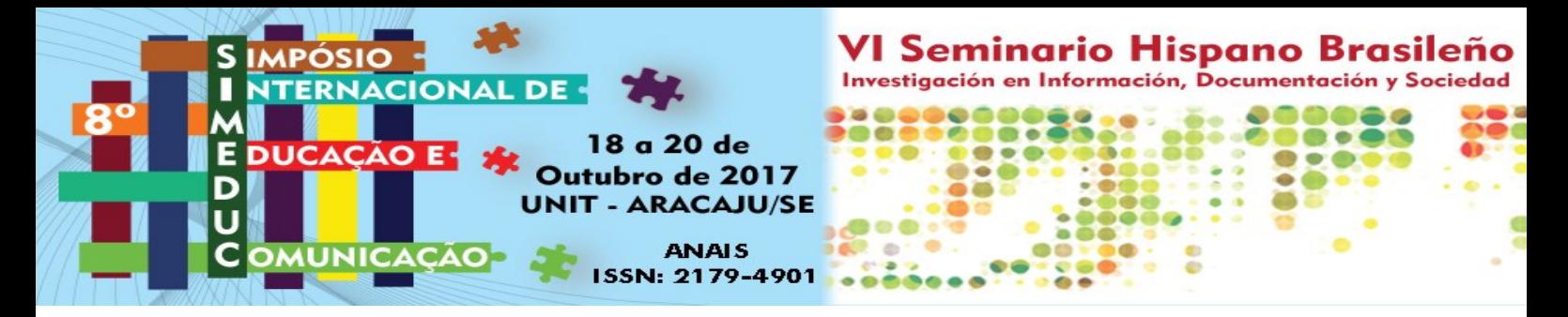

conservación), además de datos como la datación y lugar de elaboración de la encuadernación, dimensiones, antiguas procedencias, estilo decorativo o tipo de encuadernación, marcas heráldicas y/o de propiedad, URLs y descriptores, estos últimos provenientes del tesauro elaborado por Antonio Carpallo en su tesis doctoral.

# **4 Propuesta de formato MARC21 para la descripción de encuadernaciones**

## **100 - PUNTO DE ACCESO PRINCIPAL - NOMBRE DE PERSONA (NR)**

En esta etiqueta se indican, de forma normalizada, los nombres de personas que han participado en la construcción y decoración de la encuadernación como el encuadernador, teniendo éste preferencia sobre el resto, dorador, diseñador o ilustrador, grabador, maestro del papel decorado, entre otros. En esta etiqueta solo se puede indicar uno, el preferente siempre es el encuadernador. En el caso de tener varios, el resto se añadirán en la etiqueta 700.

#### Indicadores

Es el elemento inicial del nombre de persona.

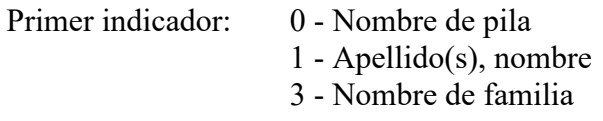

Segundo indicador: # - No definido

### Códigos de subcampo

### **\$a Apellido(s), nombre (NR)**

El nombre puede estar constituido por apellido(s) y/o un nombre de pila; también puede consistir en letras, iniciales, abreviaturas, frases o números que reemplazan al nombre, o puede ser un nombre de familia. La forma desarrollada del nombre, añadida como calificador, se incluye en el subcampo \$q.

Ejemplo: **100 1# \$a** Menard, Antonio

#### **\$d Fechas asociadas al nombre (NR)**

En este código se indican las fechas asociadas al nombre como la de nacimiento y muerte

Ejemplo: **100 1# \$a** Menard, Antonio**, \$d** 1838-1914

### **\$e Término indicativo de función (R)**

Este subcódigo designa la función que describe la relación entre un nombre y una encuadernación, por ejemplo, encuadernador, grabador, dorador, ilustrador, antiguo poseedor….

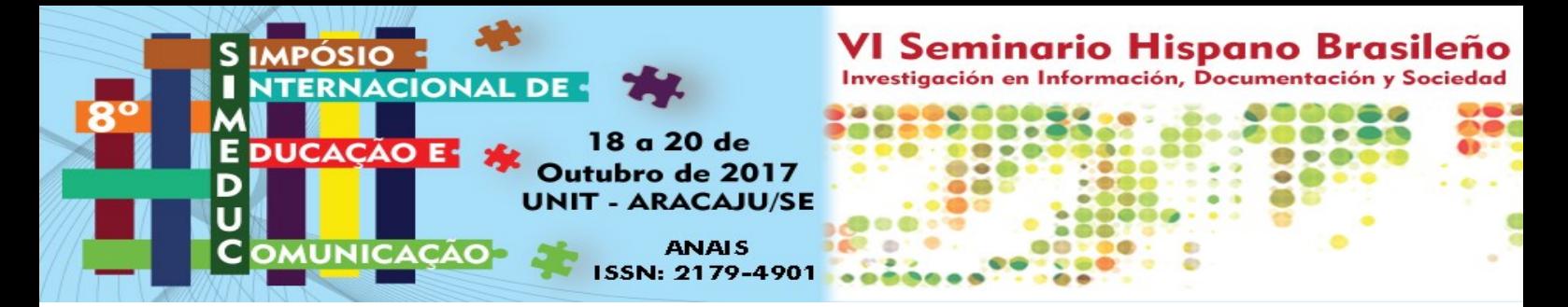

Ejemplo: **100 1# \$a** Menard, Antonio**, \$d** 1838-1914**, \$e** enc.

## **\$q Forma desarrollada del nombre (NR)**

Ejemplo: **100 1# \$a** Miralles, H. **\$q** (Hermenegildo)**, \$e** enc.

### **110 - PUNTO DE ACCESO PRINCIPAL - NOMBRE DE ENTIDAD (NR)**

En esta etiqueta se indican, de forma normalizada, los nombres de entidades que han participado en la construcción y decoración de la encuadernación como el taller encuadernación, teniendo éste preferencia sobre el resto, taller de dorado, taller de diseño, taller de grabado, taller del papel decorado, entre otros. En esta etiqueta solo se puede indicar uno, el preferente siempre es el taller de encuadernación. En el caso de tener varios, el resto se añadirán en la etiqueta 710.

Indicadores

Es el elemento inicial del nombre de la entidad.

Primer indicador: 2 - Nombre en orden directo Segundo indicador: # - No definido

Códigos de subcampo

### **\$a Nombre de entidad (NR)**

En este subcampo se indica el nombre de entidad o nombre de la primera entidad cuando hay unidades subordinadas.

Ejemplo: **110 2# \$a** Asilo de Huérfanos del Sagrado Corazón de Jesús (Madrid)

### **\$e Término indicativo de función (R)**

Este subcódigo designa la función que describe la relación entre un nombre y una encuadernación, por ejemplo, encuadernador, grabador, dorador, ilustrador, antiguo poseedor….

## **245 – ÁREA DE TÍTULO DE LA OBRA U OBRAS ENCUADERNADAS (NR)**

Esta etiqueta se utiliza para indicar cuál o cuáles son las obras encuadernadas. Se realiza una descripción, siempre siguiendo las normas ISBD. En esta etiqueta también se han añadido otros códigos de subcampo para incluir, en esta descripción, los elementos de publicación, no de la encuadernación que pasarán a la etiqueta 260.

### Indicadores

Ejemplo: **110 2# \$a** Asilo de Huérfanos del Sagrado Corazón de Jesús (Madrid)**, \$e** enc.

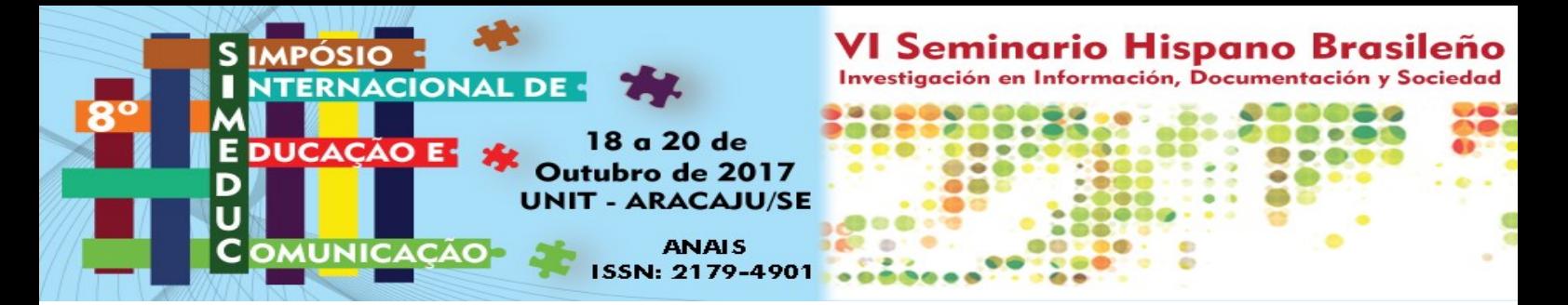

Es el elemento inicial de la descripción bibliográfica abreviada.

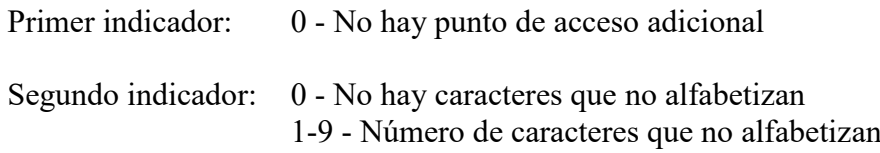

### Códigos de subcampo

### **\$a Título (NR)**

Título propiamente dicho. El subcampo \$a también contiene el primer título de las obras independientes que forman una colección sin título colectivo.

Ejemplo: **245 00 \$a** Arte y encuadernación

### **\$b Resto del título (NR)**

En este subcampo se incluye el resto del título incluye los títulos paralelos, los títulos que siguen al primero (en obras sin título colectivo) e información complementaria sobre el título.

Ejemplo: **245 00 \$a** Arte y encuadernación**: \$b** una panorámica del siglo XX

### **\$c Mención de responsabilidad, etc. (NR)**

Se incluye en este subcampo la primera mención de responsabilidad y/o resto de la información del campo que no se codifica en uno de los demás subcampos, siempre referente a la publicación, no a la encuadernación. En este subcampo además se incluye el lugar de publicación y cualquier adición al nombre del lugar, una información corregida entre corchetes o una aclaración sobre un lugar ficticio también entre corchetes. La separación en el subcampo \$c con el lugar de publicación, impresión, etc., se realiza por un punto, espacio y guión largo, similar a lo empleado para separar áreas de descripción. Puede contener la abreviatura [s.l.] cuando se desconoce el lugar.

También se incluye en este subcampo el nombre del editor o distribuidor y cualquier otro término calificador, como la indicación de función (p. ej., [distribuidor]) o las correcciones de una información errónea. En los registros creados de acuerdo con las ISBD, este elemento siempre va precedido de dos puntos (:). Puede contener la abreviatura [s.n.] en caso de que se desconozca el nombre.

Por último se incluye en este subcampo la fecha de publicación o la de impresión, con el objetivo de tener un dato más de referencia para la datación de la encuadernación, dato que va precedido de una coma (,) como se indica en las normas ISBD.

Ejemplo: **245 ## \$a** Arte y encuadernación**: \$b** una panorámica del siglo XX **/ \$c**  Dolores Baldó Suárez**. –** Madrid**:** Ollero y Ramos**,** 1999

## **260 – LUGAR Y FECHA DE PRODUCCIÓN DE LA ENCUADERNACIÓN (R)**

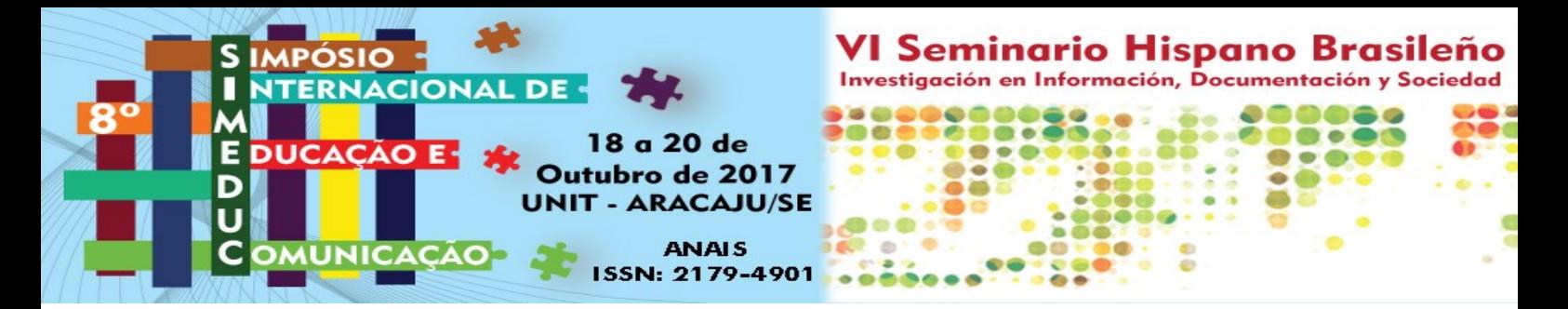

### Indicadores

Es el elemento inicial del lugar y fecha de realización de la encuadernación.

Primer indicador: # - No definido Segundo indicador: # - No definido

#### Códigos de subcampo

### **\$a Lugar de realización de la encuadernación (R)**

En este subcampo se indica la ciudad de producción de la encuadernación junto al país, entre paréntesis. En caso de no conocer la ciudad, solo indicaremos el país. Es posible que tengamos dudas sobre el lugar, con lo que podemos añadir un signo de interrogación al final. Si finalmente no sabemos el lugar se añade la abreviatura [S.l.]

Ejemplo: **260 ## \$a** Madrid (España)

#### **\$c Datación de la encuadernación, etc. (R)**

En este campo se nos pueden dar gran cantidad de variantes, ya que la fecha de producción de una encuadernación en contadas ocasiones se puede saber, solo cuando el encuadernador la indica o por azares de la investigación, se puede averiguar. Lo normal es que tengamos intervalos de fechas, de décadas, cuartos, tercios y mitades de siglo, y por último un siglo, todo ello incluso con el signo de interrogación, siempre que no estemos seguros. A este código de subcampo le precederá una coma (,).

También podemos añadir una nota aclaratoria sobre el lugar y/o fecha de realización de la encuadernación. En el caso de que tengamos dos notas, una del lugar y otra de la fecha, se separarán por punto y coma (;).

Ejemplo: **260 ## \$a** Barcelona (España)**, \$c** 1955

### **\$c Nota aclaratoria abreviada sobre el lugar y la fecha de producción de la encuadernación (R)**

En este subcampo añadimos una nota aclaratoria abreviada sobre el lugar y/o fecha de realización de la encuadernación, que se separará del \$c anterior por un punto (.) . En el caso de que tengamos dos notas, una del lugar y otra de la fecha, se separarán por punto y coma (;)

Ejemplo: **260 ## \$a** Madrid (España)**, \$c** último cuarto del siglo XVIII**. \$c** Entre 1783 y 1790

### **300 – DIMENSIONES (R)**

En esta etiqueta se indican las dimensiones de la encuadernación (alto, ancho y grosor). Además de la encuadernación, pueden aparecer las dimensiones de camisas y cajas de conservación que se añaden como material anejo.

#### Indicadores

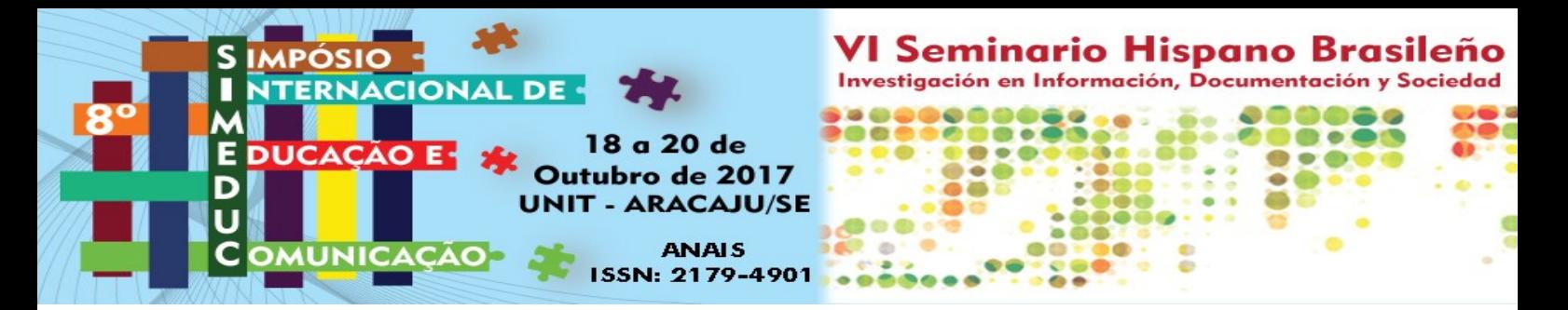

Es el elemento inicial de las dimensiones de la encuadernación.

Primer indicador: # - No definido Segundo indicador: # - No definido

Códigos de subcampo

## **\$a Tapa y lomo (R)**

En este subcampo se indica las partes de la encuadernación a las que se va hacer referencia con las dimensiones.

Ejemplo: **300 ## \$a** Tapa y lomo

### **\$c Dimensiones (R)**

En este subcampo se reflejan las dimensiones de la encuadernación (alto, ancho y grosor), en milímetros con la abreviatura al final (mm.).

Ejemplo: **300 ## \$a** Tapa y lomo**: \$c** 446 x 302 x 55 mm.

## **\$e Material anejo (R)**

En este subcampo se indican otros materiales como camisa, caja u otros elementos, que se separarían por punto y coma (;) indicando entre paréntesis el soporte. Le precede al \$e un signo más (+).

Ejemplo: **300 ## \$a** Tapa y lomo**: \$c** 446 x 302 x 55 mm. **+ \$e** 448 x 308 x 60 mm. (camisa); 452 x 312 x 65 mm. (estuche de petaca)

## **500 – NOTAS SOBRE LA ENCUADERNACIÓN (R)**

En esta etiqueta se añaden las informaciones que no se han podido incluir en las etiquetas preestablecidas. Se pueden anotar informaciones sobre las exposiciones donde se ha incluido la encuadernación, publicaciones donde aparece una imagen o la descripción de la encuadernación como en monografías científicas o catálogos de exposiciones, que posea elementos como restos de cadenas, broches y cierres, cantoneras, esquineras, entre otros. Todos estos elementos se separarán por punto, espacio y guión, al igual que la separación de las áreas de descripción.

Indicadores

Es el elemento inicial de las dimensiones de la encuadernación.

Primer indicador: # - No definido Segundo indicador: # - No definido

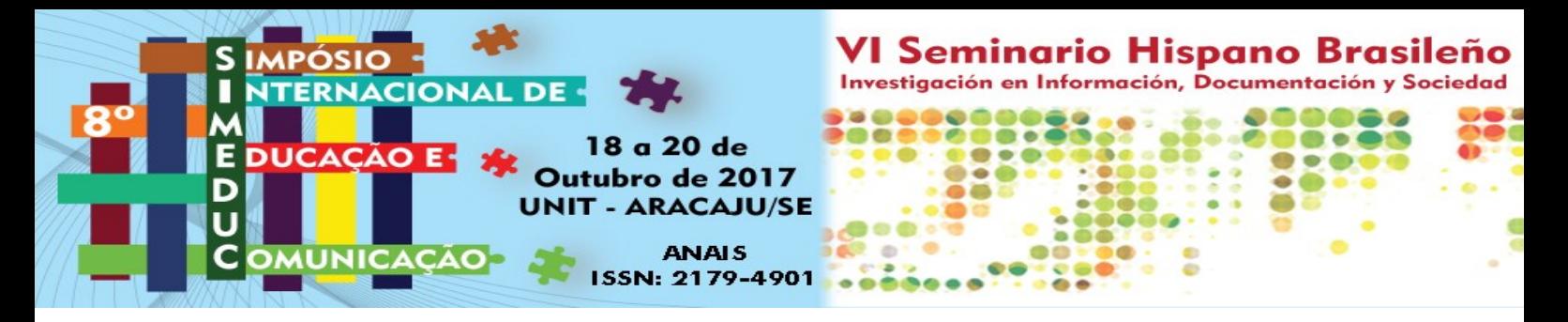

#### Códigos de subcampo

### **\$a Notas (R)**

Ejemplo: **500 ## \$a** Contiene cuatro broches de metal insertados en la tapa posterior, dos en la delantera y uno la parte superior y otro en la inferior de la tapa. -- La encuadernación ha formado parte de la exposición "Las encuadernaciones artísticas de la Catedral de Toledo", celebrada del 10 de junio al 10 de septiembre de 2009 en la Capilla de los Reyes Nuevos de la Catedral de Toledo. -- La imagen y la descripción completa de la encuadernación aparece en el catálogo Las encuadernaciones artísticas de la Catedral de Toledo. Toledo: Sociedad Don Quijote de Conmemoraciones Culturales de Castilla-la Mancha, 2005, p. 43. -- También aparece la imagen en la obra: Carpallo Bautista, Antonio. *Identificación, estudio y descripción de encuadernaciones artísticas.* México DF: Consejo Editorial de la Administración Pública Estatal, 2015, p. 80. -- La imagen y descripción en el artículo se incluyen en: Carpallo Bautista, Antonio; Flores Hernández, Yohana Yessica. Las encuadernaciones mudéjares italianas con motivo central de la Catedral de Toledo*.Titivillus*, nº 2, 2016, p. 61, 65, 76.

### **563 - DESCRIPCIÓN DE LA ENCUADERNACIÓN (R)**

Esta es la etiqueta más relevante de la ficha de la encuadernación ya que es donde se incluye la información relativa al tipo o estilo de encuadernación, seguido de los materiales utilizados, las técnicas constructivas, la estructura decorativa, con los utensilios, descripción de os motivos decorativos y técnicas de decoración empleados, y por último estado de conservación donde se indica el estado general, junto al tipo de deterioro, motivo del deterioro y si la obra ha sido restaurada, indicando la fecha aproximada, lugar, centro de restauración y restaurador-encuadernador que realizó la intervención. Cada uno de los apartados se sitúa en renglón aparte.

### Indicadores

Es el elemento inicial de las dimensiones de la encuadernación.

Primer indicador: # - No definido

Segundo indicador: # - No definido

#### Códigos de subcampo

Los códigos de subcampo utilizados en esta etiqueta son una adaptación de los utilizados en el MARC21.

### **\$a Estilo/tipo de encuadernación (R)**

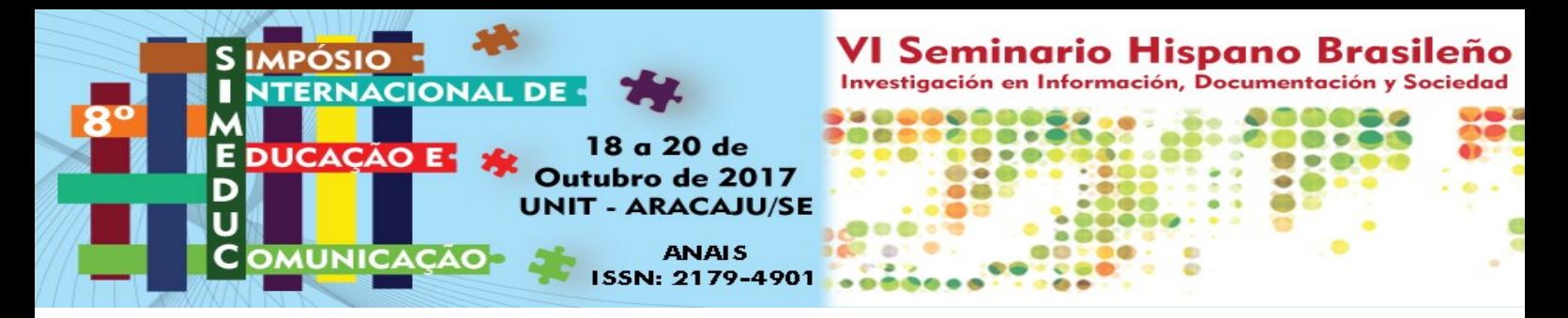

En este subcampo se indica, si se puede determinar, el estilo decorativo al que pertenece la encuadernación (mudéjar, renacentista, barroco, neoclásico, romántico) o el tipo de encuadernación (tres piezas, holandesa, rústica, pergamino flojo, pergamino a la romana, industrial…). Ambos aspectos se podrán dar en una misma encuadernación por lo que cada uno se separarán por punto, espacio y guión (. -).

Ejemplo: **563 ## \$a** Estilo retrospectivo (romántico). – Encuadernación de tres piezas

### **\$b Materiales utilizados (R)**

En este subcampo se van a describir, de forma textual, los materiales utilizados en la construcción y decoración de la encuadernación, comenzando por las tapas, lomo, guardas, cantos, contracantos, cortes, cabezadas…

Ejemplo: **563 ## \$a** Estilo mudéjar. – Media encuadernación. **\$b** Las tapas son de madera y están recubiertas de piel de color marrón, al igual que el lomo; las hojas de guarda son de papel; los nervios son de tiras de piel curtida al alumbre, y el hilo es de fibra vegetal; el alma de las cabezadas es de piel curtida al alumbre recubierta de hilo de fibra vegetal; los refuerzos de los entrenervios son de pergamino; los broches son de piel y manecilla de metal.

## **\$c Técnicas de construcción (R)**

En este subcampo se van a describir, de forma textual, las técnicas de construcción de la encuadernación, comenzando por las tapas, lomo, guardas, cantos, contracantos, cortes, cabezadas…

Ejemplo: **563 ## \$a** Estilo mudéjar. – Media encuadernación. **\$b** Las tapas son de madera y están recubiertas de piel de color marrón, al igual que el lomo; las hojas de guarda son de papel; los nervios son de tiras de piel curtida al alumbre, y el hilo es de fibra vegetal; el alma de las cabezadas es de piel curtida al alumbre recubierta de hilo de fibra vegetal; los refuerzos de los entrenervios son de pergamino; los broches son de piel y manecilla de metal. **\$c** Las tapas están engarzadas al cuerpo del libro mediante tres nervios sencillos y cinco estaciones y un cosido a punto seguido; el lomo es curvo; las cabezadas están unidas al cuerpo del libro y a las tapas.

## **\$d Decoración (R)**

En este subcampo se van a describir, de forma textual, la estructura decorativa, los utensilios, elementos y técnicas de decoración, comenzando por las tapas, lomo, guardas, cantos, contracantos, cortes, cabezadas…

Ejemplo: **563 ## \$a** Estilo mudéjar. – Media encuadernación. **\$b** Las tapas son de madera y están recubiertas de piel de color marrón, al igual que el lomo; las hojas de guarda son de papel; los nervios son

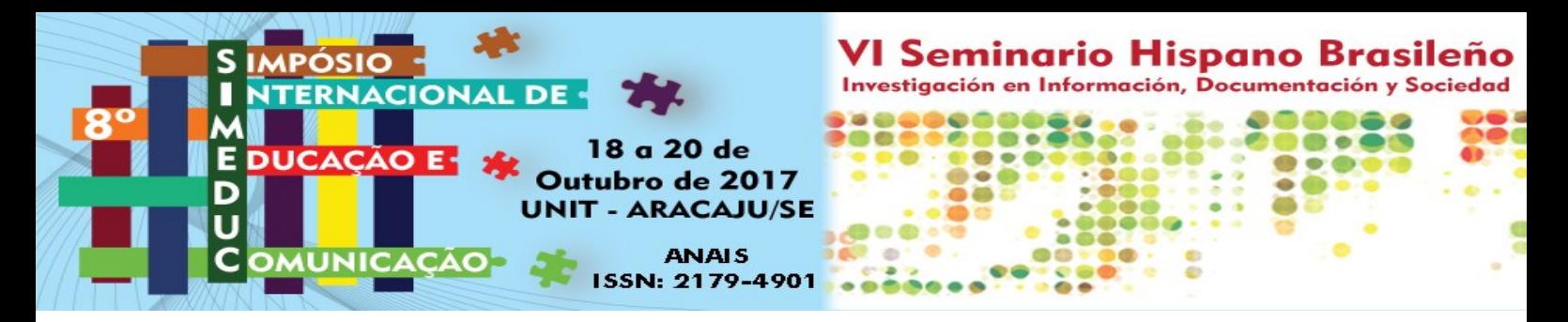

de tiras de piel curtida al alumbre, y el hilo es de fibra vegetal; el alma de las cabezadas es de piel curtida al alumbre recubierta de hilo de fibra vegetal; los refuerzos de los entrenervios son de pergamino; los broches son de piel y manecilla de metal.

**\$c** Las tapas están engarzadas al cuerpo del libro mediante tres nervios sencillos y cinco estaciones y un cosido a punto seguido; el lomo es curvo; las cabezadas están unidas al cuerpo del libro y a las tapas. **\$d** La estructura decorativa de las tapas es simétrica. La decoración se inicia con un encuadramiento exterior formado por la repetición de un aspa curva junto a pequeños motivos vegetales, flanqueada por una rueda de tres hilos, el central más grueso; el segundo encuadramiento está decorado con un florón rectangular con dos flores de cuatro pétalos en su interior, flanqueada por una rueda de tres hilos, el central más grueso; la entrecalle entre el primer y segundo encuadramiento está decorado con dos aspas curvas cordiformes, con una pequeña flor de cuatro pétalos en su interior, unidas que forman un rombo aspado cordiforme; en rectángulo central está decorado con tres hileras de aspas cordiformes dispuestas de forma jaquelada. Los utensilios empleados han sido florones y ruedas y la técnica decorativa utilizada ha sido el gofrado. Los entrenervios están decorados con una paleta gofrada de tres hilos, el central más grueso; en el primer segundo aparece un tejuelo de papel con la leyenda "F 233" y en el cuarto entrenervio la leyenda "66.". Los nervios están decorados con una paleta gofrada de un hilo. Las puntas de metal de los broches contienen un pequeño rombo en su interior.

### **\$e Estado de conservación (R)**

En este subcampo se va a describir, de forma textual, el estado de conservación de la encuadernación, indicándose varios apartados: en primer lugar una evaluación general de su estado con tres valores (óptimo / aceptable / reservado) donde óptimo es cuando la encuadernación se encuentra en perfecto estado; aceptable es cuando, aún tenido diversos deterioros como rozaduras, manchas, etc., puede ser utilizado sin problemas por los investigadores; reservado es cuando los deterioros que presenta le hacen inviable para su la utilización.

En segundo lugar se especificará el tipo de deterioro, si es debido a pérdidas, ya sea de color, material o decoración, o a manchas, grietas, roturas, roces, desgarros, arrugas o distensiones, en cada una de las partes de la encuadernación.

En tercer lugar se describirá la causa o motivo por la que se haya producido el deterioro, como puede ser la acidez, incendios, inundaciones, mala iluminación, temperatura inapropiada, humedad, bacterias, hongos, óxidos, insectos, roedores o la incorrecta manipulación del hombre, en cada una de las partes de la encuadernación.

Y en cuarto lugar se indica si la encuadernación ha sido restaurada. Es conveniente conocer estos datos para saber si la obra se ha reencuadernado convenientemente, e incluso para poder realizar un pequeño historial sobre la vida de la encuadernación después de la restauración, los materiales y las técnicas utilizadas, etc. Los datos que se deben anotar son la fecha

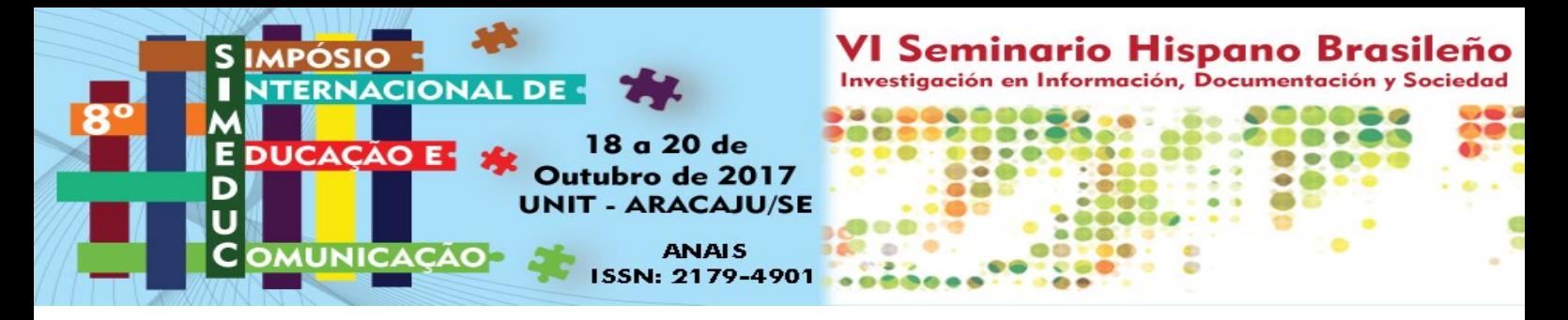

aproximada de la reencuadernación, el lugar, el centro donde se realizó y el encuadernador o responsable de sus intervenciones.

Cada uno de estos cuatro apartados se separan por puno, espacio y guión (. -).

Ejemplo: **563 ## \$a** Estilo mudéjar. – Media encuadernación. **\$b** Las tapas son de madera y están recubiertas de piel de color marrón, al igual que el lomo; las hojas de guarda son de papel; los nervios son de tiras de piel curtida al alumbre, y el hilo es de fibra vegetal; el alma de las cabezadas es de piel curtida al alumbre recubierta de hilo de fibra vegetal; los refuerzos de los entrenervios son de pergamino; los broches son de piel y manecilla de metal.

**\$c** Las tapas están engarzadas al cuerpo del libro mediante tres nervios sencillos y cinco estaciones y un cosido a punto seguido; el lomo es curvo; las cabezadas están unidas al cuerpo del libro y a las tapas. **\$d** La estructura decorativa de las tapas es simétrica. La decoración se inicia con un encuadramiento exterior formado por la repetición de un aspa curva junto a pequeños motivos vegetales, flanqueada por una rueda de tres hilos, el central más grueso; el segundo encuadramiento está decorado con un florón rectangular con dos flores de cuatro pétalos en su interior, flanqueada por una rueda de tres hilos, el central más grueso; la entrecalle entre el primer y segundo encuadramiento está decorado con dos aspas curvas cordiformes, con una pequeña flor de cuatro pétalos en su interior, unidas que forman un rombo aspado cordiforme; en rectángulo central está decorado con tres hileras de aspas cordiformes dispuestas de forma jaquelada. Los utensilios empleados han sido florones y ruedas y la técnica decorativa utilizada ha sido el gofrado. Los entrenervios están decorados con una paleta gofrada de tres hilos, el central más grueso; en el primer segundo aparece un tejuelo de papel con la leyenda "F 233" y en el cuarto entrenervio la leyenda "66.". Los nervios están decorados con una paleta gofrada de un hilo. Las puntas de metal de los broches contienen un pequeño rombo en su interior.

**\$e** Aceptable. - Rozaduras por ambas tapas y lomo; rozaduras también en los nervios dejando al descubierto los nervios de piel curtida al alumbre; se aprecia pérdida de madera y piel en las esquinas y algunos restos de agujeros de insectos bibliófagos; además se observa pérdida de la piel en la cofia superior dejando al descubierto la cabezada. – Los motivos de los deterioros son por el mal uso, sobre todo las rozaduras y las pérdidas de material; las malas condiciones de de temperatura, humedad y de custodia han podido favorecer la aparición de insectos bibliófagos. – La obra ha sido restaurada en el Real Monasterio de San Pelayo de Oviedo por las monjas Benedictinas, y la descripción de los diferentes procesos de restauración han sido extraídos del informe entregado a la biblioteca de la Catedral de Toledo. El proceso de restauración consistió en los siguientes pasos:

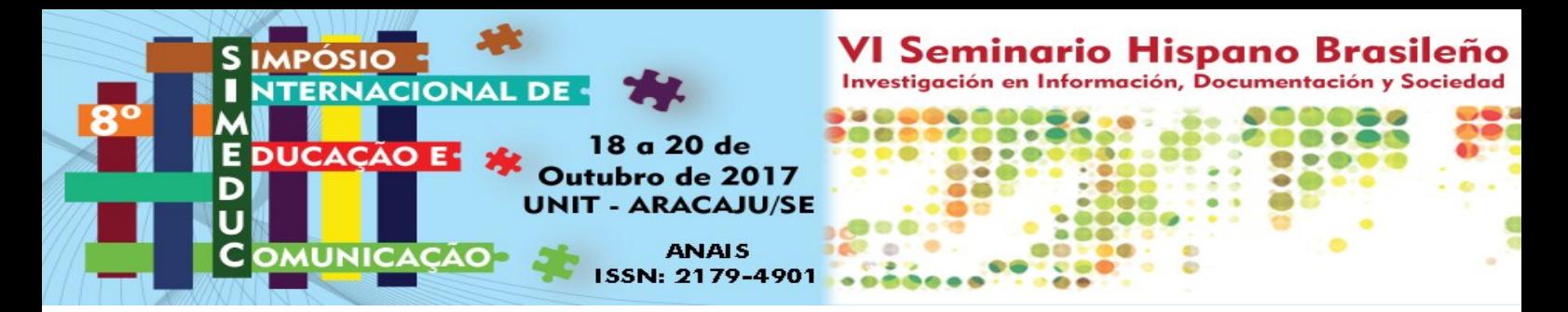

– Se realizó el análisis del códice en el que se identificaron las características y propiedades que lo formaban como la estabilidad y adherencia de tintas y pigmentos, así como la medición de la acidez del pergamino.

– Se identificaron las alteraciones que presentaba y las posibles causas que las originaron.

– Se emitió un diagnóstico que permitió determinar el tratamiento más adecuado.

### **650 – PUNTO DE ACCESO POR DESCRIPTORES (R)**

Los descriptores que se incluyen a continuación son los empleados en el Catálogo Colectivo de Encuadernaciones Artísticas (CCEA) para la indización de las encuadernaciones, los cuales son empleados por posterioridad para realizar búsquedas de los registros de las mismas.

Esta etiqueta se puede repetir para cada una de las partes de la encuadernación, indicando con los diferentes subcampos, los materiales, técnicas de construcción, técnicas decorativas y utensilios empleados en la decoración.

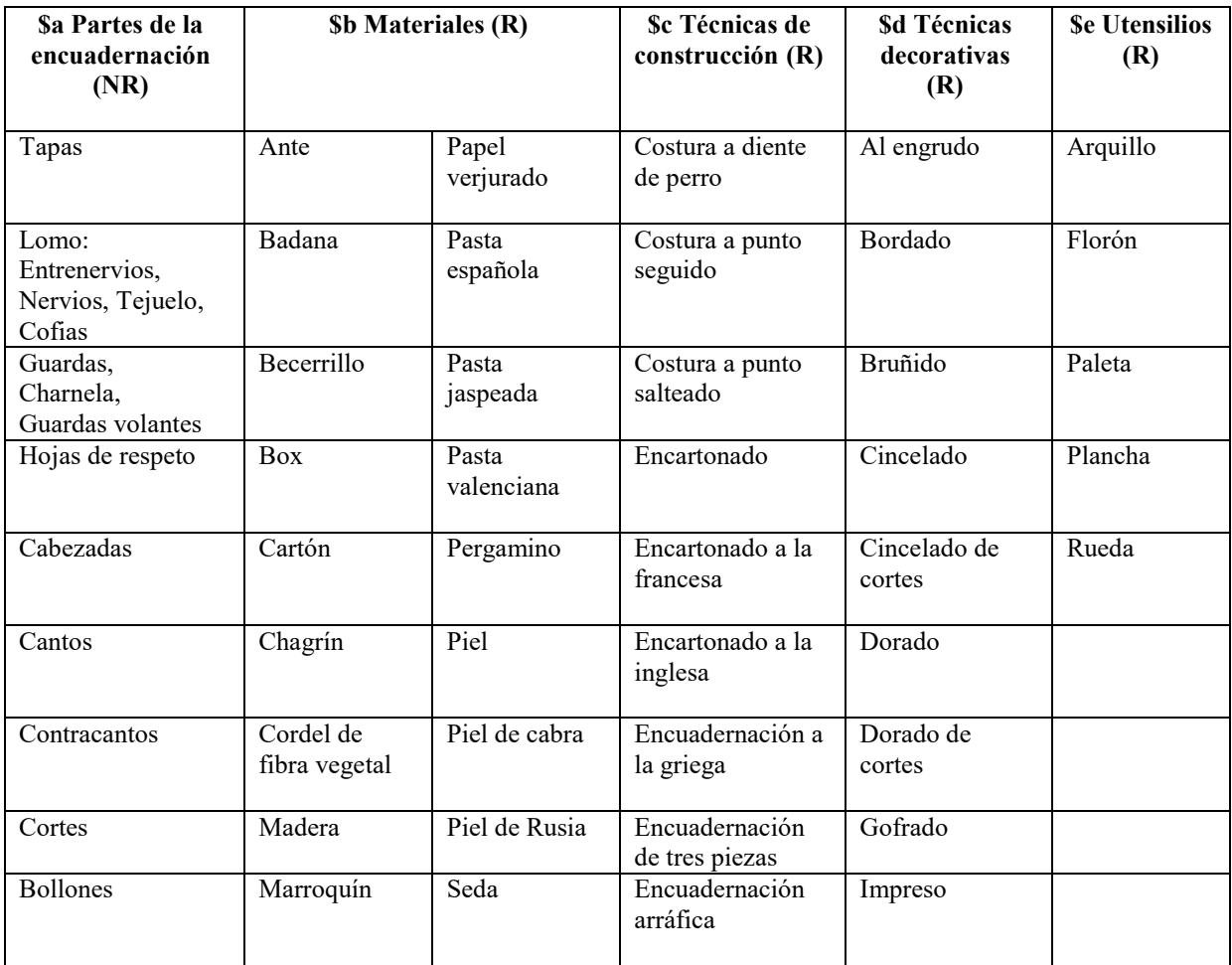

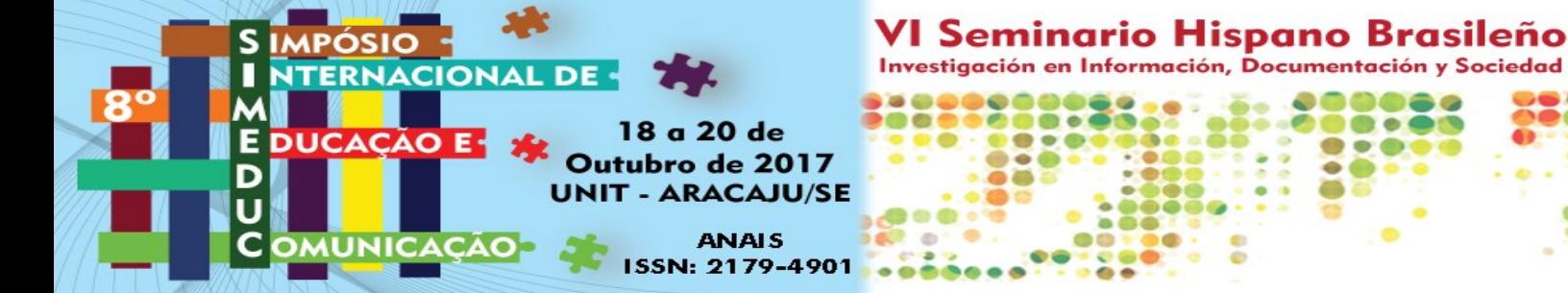

![](_page_13_Picture_214.jpeg)

## Indicadores

Es el elemento inicial del punto de acceso por descriptores.

Primer indicador: # - No definido

Segundo indicador: # - No definido

#### Códigos de subcampo

### **\$a Partes de la encuadernación (NR)**

Este subcampo es obligatorio cuando se vaya asignar un descriptor a una parte de la encuadernación. Los términos que designan cada una de las partes son: Tapas, Lomo, Entrenervios, Nervios, Tejuelo, Guardas, Charnela, Guardas volantes, Hojas de respeto, Cabezadas, Cantos, Cofias, Contracantos, Cortes, Bollones, Broches, Cantoneras, Esquineras, Estuche, Solapas. Cada uno de los subcampos se separan por punto y coma (;).

Ejemplo: **650 ## \$a** Tapas

### **\$b Materiales (R)**

En este subcampo se indican los descriptores referidos a los materiales utilizados en la elaboración de la encuadernación. Este código de subcampo se separa de cada descriptor por una coma (,). El signo de puntuación que antecede al primer descriptor son los dos puntos (:).

Ejemplo: **650 ## \$a** Tapas**: \$b** Cartón**, \$b** Marroquín

![](_page_14_Picture_0.jpeg)

### **\$c Técnicas de construcción (R)**

En este subcampo se indican los descriptores referidos a las técnicas de construcción de la encuadernación.

Ejemplo: **650 ## \$a** Guardas**: \$b** Papel verjurado**; \$c** Guardas a la catalana

#### **\$d Técnicas decorativas (R)**

En este subcampo se indican los descriptores referidos a las técnicas decorativas de la encuadernación.

Ejemplo: **650 ## \$a** Tapas**: \$b** Cartón**, \$b** Marroquín**, \$b** Tafilete**; \$c** Encartonado a la francesa**, \$c** Costura a punto salteado**; \$d** Gofrado**, \$d** Mosaico

#### **\$e Utensilios (R)**

En este subcampo se indican los descriptores referidos a los utensilios empleados en las técnicas decorativas.

Ejemplo: **650 ## \$a** Tapas**: \$b** Cartón**, \$b** Marroquín**, \$b** Tafilete**; \$c** Encartonado a la francesa**, \$c** Costura a punto salteado**; \$d** Gofrado**, \$d** Mosaico**; \$e** Rueda**, \$e** Plancha

### **700 – OTRAS AUTORIDADES - NOMBRE DE PERSONA (R)**

En esta etiqueta se indican, de forma normalizada, los nombres de personas que han participado en la construcción y decoración de la encuadernación, excepto el encuadernador que ya aparece en la etiqueta 100, como el dorador, diseñador o ilustrador, grabador, maestro del papel decorado, entre otros y también los antiguos poseedores. En esta etiqueta se puede repetir tantas veces como personas estén relacionadas con la encuadernación o con las marcas de propiedad.

Indicadores

Es el elemento inicial del nombre de persona.

![](_page_14_Picture_216.jpeg)

Segundo indicador: # - No definido

Códigos de subcampo

### **\$a Apellido(s), nombre (NR)**

El nombre puede estar constituido por apellido(s) y/o un nombre de pila; también puede consistir en letras, iniciales, abreviaturas, frases o números que reemplazan al nombre, o puede ser un nombre de familia. Los términos asociados con el nombre y que lo califican, se

![](_page_15_Picture_0.jpeg)

incluyen en el subcampo \$c; la forma desarrollada del nombre, añadida como calificador, se incluye en el subcampo \$q.

Ejemplo: **700 1# \$a** Souze, P.

### **\$b Numeración (NR)**

Se indica un número romano seguido o no de una parte del nombre de pila. Sólo se utiliza en entradas cuyo elemento inicial es un nombre de pila, señalando en el primer indicador el valor 0.

Ejemplo: **700 0# \$a** Felipe **\$b** V

### **\$c Títulos y otros términos asociados al nombre (R)**

En este código se incluye palabras relacionadas con el nombre como títulos que denotan rango, cargo o nobleza, términos de tratamiento y otras palabras o frases asociadas al nombre, p. ej. Santo, papa, rey, obispo…

Ejemplo: **700 0# \$a** Felipe **\$b** V, **\$c** rey de España

### **\$d Fechas asociadas al nombre (NR)**

En este código se indican las fechas asociadas al nombre como la de nacimiento y muerte

Ejemplo: **700 1# \$a** Menard, Antonio**, \$d** 1838-1914

### **\$e Término indicativo de función (R)**

Este subcódigo designa la función que describe la relación entre un nombre y una encuadernación, por ejemplo, encuadernador, grabador, dorador, ilustrador, antiguo poseedor….

Ejemplo: **700 1# \$a** Menard, Antonio**, \$d** 1838-1914**, \$e** enc.

### **\$q Forma desarrollada del nombre (NR)**

Ejemplo: **100 1# \$a** Miralles, H. **\$q** (Hermenegildo)**, \$e** enc.

### **710 – OTRAS AUTORIDADES - NOMBRE DE ENTIDAD (R)**

En esta etiqueta se indican, de forma normalizada, los nombres de entidades que han participado en la construcción y decoración de la encuadernación, excepto el taller de encuadernación que ya aparece en la etiqueta 110, como el taller de dorado, taller de diseño, taller de grabado, taller del papel decorado, entre otros y también las entidades que figuren como antiguos poseedores. En esta etiqueta se puede repetir tantas veces como entidades estén relacionadas con la encuadernación o con las marcas de propiedad.

### Indicadores

Es el elemento inicial del nombre de la entidad.

![](_page_16_Picture_0.jpeg)

Primer indicador: 2 - Nombre en orden directo

Segundo indicador: # - No definido

### Códigos de subcampo

## **\$a Nombre de entidad (NR)**

En este subcampo se indica el nombre de entidad o nombre de la primera entidad cuando hay unidades subordinadas.

Ejemplo: **710 2# \$a** Asilo de Huérfanos del Sagrado Corazón de Jesús (Madrid)

### **\$e Término indicativo de función (R)**

Este subcódigo designa la función que describe la relación entre un nombre y una encuadernación, por ejemplo, encuadernador, grabador, dorador, ilustrador, antiguo poseedor….

Ejemplo: **710 2# \$a** Asilo de Huérfanos del Sagrado Corazón de Jesús (Madrid)**, \$e** enc.

## **850 PERSONAS Y/O INSTITUCIONES ANTIGUAS POSEEDORAS DE LOS FONDOS: MARCAS DE PROPIEDAD Y/O MARCAS HERÁLDICAS (R)**

En esta etiqueta se indican las antiguas procedencias que ha tenido la encuadernación, tanto personales como de entidades, señalando el tipo de marca de propiedad (sello, marca de fuego, escudo heráldico, inscripción manuscrita…) entre paréntesis y su ubicación dentro de la encuadernación (cortes, portada, tapas, lomo, guardas…). Además también se añade, de forma textual, la descripción de la marca de propiedad y/o marca heráldica que aparezcan en las diferentes partes de la encuadernación, precedido de un punto (.).

Indicadores

Primer indicador: # - No definido Segundo indicador: # - No definido

### Códigos de subcampo

Información relativa a los fondos del documento descrito que posee una institución concreta.

### **\$a – Personas y/o instituciones antiguas poseedoras de los fondos: marcas de propiedad y/o marcas heráldicas (R)**

En este subcampo se incluye la información textual relativa a la marca de propiedad y/o marca heráldica como información biográfica, descripción del escudo heráldico…

![](_page_17_Picture_0.jpeg)

Ejemplo: **850 ## \$a** Benedicto XIV, Papa **(**Superlibris). Tapa anterior. El escudo del Papa Benedicto XIV se describe así: campo de oro, cuatro palos de gules, aunque en esta cubierta figuran tres. Al timbre tiara, que es una toca redonda, elevada y cerrada en punta, ceñida por tres coronas ducales do oro, cimada de un mundo de oro, centrado y cruzado de los mismo; en su parte trasera lleva pendientes dos cintas, franjadas al cabo, una cada lado, sembradas de crucetas. Las llaves sumadas y acoladas, una de oro y otra de plata, puestas en aspa, con los ojos o mangos hacia abajo y los paletones hacia arriba, enlazadas por un cordón rojo.

# **852 LOCALIZACIÓN ACTUAL DE LA ENCUADERNACIÓN (NR)**

### Indicadores

Los indicadores no están definidos, cada uno contiene un blanco (#).

Primer indicador: # - No definido

Segundo indicador: # - No definido

Códigos de subcampo

Identifica la organización que posee el ejemplar. También puede contener información detallada sobre cómo localizar el ejemplar dentro de una colección.

El campo 852 es repetible si se da información de varios ejemplares de un documento o varía la información sobre la localización.

### **\$a – Localización (NR)**

Institución o persona que posee el documento o a través de la cual se accede al mismo. Contiene el código MARC de la institución o el nombre de la institución o de la persona seguido de un guión (-) su nombre extendido.

Código MARC o nombre de la institución que posee el fondo.

Véase Organization Code Sources para el listado de fuentes utilizadas en los registros MARC.

Ejemplos:

![](_page_17_Picture_203.jpeg)

![](_page_18_Picture_0.jpeg)

![](_page_18_Picture_244.jpeg)

### **\$b - Sublocalización o colección (NR)**

Departamento específico, biblioteca, etc. dentro de la organización que posee y en la que se localiza el ejemplar, o en la que está disponible. El nombre se puede indicar de forma completa. El signo de puntuación que antecede al \$b es una coma (,).

Ejemplo: **852 ## \$a** spmauc - Universidad Complutense de Madrid, **\$b** Fondo Guerra

### **\$c - Signatura (NR)**

Localización en el depósito de una encuadernación dentro de la colección de la organización depositaria. Puede utilizarse para indicar la colocación física dentro de una sublocalización, por ejemplo "sala de referencia" o "estanterías para grandes formatos". La indicación de esta ubicación se puede hacer de forma completa o mediante códigos o abreviaturas normalizadas. El signo de puntuación que antecede al \$c es un punto (.).

Ejemplo: **852 ## \$a** spmauc - Universidad Complutense de Madrid, **\$b** Fondo Guerra. **\$c** Sig. UCM-BH 1911

### **\$d - Anterior ubicación en estantería (Olim) (R)**

Signatura/número de estantería en el que se encontraba anteriormente un recurso, en casos de reubicación o reordenación/reorganización de una colección en su conjunto.

Ejemplo: **852 ## \$a** sptobct – Catedral de Toledo**, \$b** Fondo Zelada**. \$c** Sig. BCT 9-33 **\$d (**Olim [98] y [24])

### **\$e - Dirección (NR)**

Información sobre la calle, ciudad, región, código postal y país donde se localiza físicamente el documento. Puede repetirse para separar las partes de una dirección. El signo de puntuación que antecede al \$e es dos puntos (.).

![](_page_19_Picture_0.jpeg)

Ejemplo: **852 ## \$a** sptobct – Catedral de Toledo**, \$b** Fondo Zelada**. \$c** Sig. BCT 9-33 **\$d (**Olim [98] y [24]). **\$e** Calle Cardenal Cisneros, 1 45002 Toledo

## **\$n - Código del país (NR)**

Código MARC de dos o tres caracteres correspondiente a la localización principal incluida en el subcampo \$a (Localización). El código se toma de: MARC Code List for Countries. El signo de puntuación que antecede al \$n es una coma (,).

Ejemplo: **852 ## \$a** sptobct – Catedral de Toledo**, \$b** Fondo Zelada**. \$c** Sig. BCT 9-33 **\$d (**Olim [98] y [24]). **\$e** Calle Cardenal Cisneros, 1 45002 Toledo, **\$n** sp

## **856 - LOCALIZACIÓN Y ACCESO ELECTRÓNICOS (R)**

La información que se refleja en este subcampo es una información necesaria para localizar y acceder a un recurso electrónico.

### Indicadores

Los indicadores no están definidos, cada uno contiene un blanco (#).

Primer indicador: # - No definido Segundo indicador: # - No definido

#### Códigos de subcampo

El campo puede utilizarse cuando un registro, o una parte del mismo, esté disponible un recurso electrónico.

El campo 856 se repite cuando se utiliza más de un método de acceso. Se indican las diferentes URLs o archivos relacionados con el registro de la encuadernación (PDF, JPG…).

### **\$u - Identificador Uniforme del Recurso (URI) (R)**

Contiene el URI (Uniform Resource Identifier), que proporciona la sintaxis normalizada para localizar un objeto utilizando uno de los protocolos de Internet.

Ejemplo: **856 ## \$u** <http://www.ccea.info/binding.php?id=1061>

### **\$z - Nota pública (R)**

Nota relacionada con la localización electrónica de la fuente identificada en el campo. La nota se redacta de forma que sea adecuada o destinada a su visualización pública. Ambos subcampos se separan por un punto, espacio y guión (. --)

Ejemplo: **856 ## \$u** <http://www.ccea.info/binding.php?id=1061>**. -- \$z** Acceso al registro de la encuadernación en el Catálogo Colectivo de Encuadernaciones Artísticas (CCEA)

![](_page_20_Picture_0.jpeg)

## **Consideraciones finales**

La elaboración de esta ficha ha sido posible después de varios años trabajando en el análisis documental de las encuadernaciones en diferentes instituciones, sobre todo en los fondos de la Real Academia de Bellas Artes de San Fernando y en el análisis documental de monografías y otros materiales, lo que nos ha dado el bagaje suficiente para adaptar una serie de áreas, campos y elementos al formato más utilizado internacionalmente como es el formato MARC21.

Esta codificación va a favorecer el intercambio de registros entre la Real Academia de Bellas Artes de San Fernando y otras instituciones que utilicen el MARC para sus procesos técnicos y difusión de sus fondos, además de darles la oportunidad de poder describir las encuadernaciones artísticas depositadas en sus centros, y que sin una herramienta de este tipo, o investigadores que desarrollen en ese centro algún proyecto de investigación, acabarían en el olvido y no podrían ser consultadas por estudiosos ubicados a miles de kilómetros, facilitando así el intercambio de informaciones, y el mejor conocimiento de la historia de las artes y técnicas de la encuadernación, y por consiguiente de la historia del libro.

## **Bibliografía**

CARPALLO BAUTISTA, Antonio. **Análisis Documental de la Encuadernación Española: repertorio bibliográfico, tesauro, ficha descriptiva**. Madrid: AFEDA, 2002.

CARPALLO BAUTISTA, Antonio. **Identificación, estudio y descripción de encuadernaciones artísticas**. 2ª ed. México D.F.: Fondo Editorial Estado de México, cop. 2015.

CLAUSÓ GARCÍA, Adelina. **Manual de análisis documental: descripción bibliográfica.** 4ª ed. Madrid: EUNSA, 2007.

**Descripción Bibliográfica Internacional Normalizada (ISBD)***, [aprobada por el Comité permanente de la Sección de catalogación de IFLA]; recomendada por el Grupo de revisión ISBD. Ed. preliminar consolidada*. [Madrid]: ANABAD [etc.], D.L. 2010.

[FRITZ, Deborah A.](http://cisne.sim.ucm.es/search~S6*spi?/aFritz%2C+Deborah+A./afritz+deborah+a/-3,-1,0,B/browse) **Cataloging with AACR2 and MARC21: For books, electronic resources, sound recordings, videorecordings, and serials**. Chicago: American Library Association, 2004.

[FRITZ, Deborah A.](http://cisne.sim.ucm.es/search~S6*spi?/aFritz%2C+Deborah+A./afritz+deborah+a/-3,-1,0,B/browse) **MARC21 for everyone: A practical guide**. Chicago: American Library Association, 2003.